## **HACK Backuptrans Android IPhone WhatsApp Transfer Plus (x64 X86) 3.2. [NEW]**

You can use this app to hack WhatsApp messages. This app is compatible with all smartphone devices. You can use this app easily to hack WhatsApp on iPhone, Android, Blackberry, Windows Phone and other smartphones. Using this app is very simple. This software is used to hack WhatsApp messenger. This app has a very simple user interface. This app will help you to hack all of your messages on WhatsApp. The app is simple to use and install on your mobile phone. If you want to hack WhatsApp message, you can use this app easily. You can use this app to hack WhatsApp messages. This app works on all smartphones. This app is an easy to use WhatsApp hacking software. You will not have any difficulty using this app. The app is very easy to use. Using this app is very simple. How to use the software: 1. Select the WhatsApp data files you want to copy to computer. (You can select chat data, photos, etc. depends on your WhatsApp's configuration.) 2. Press the "Start" button to initiate the transfer. 3. When the data is successfully transferred to your computer, you will see a notification. Click the notification to complete the transfer. Requirements: 1. A computer with Windows OS and Android Device Transfer installed on it; 2. A storage space for the backup files on your computer. This is a professional version of the software which can satisfy all kinds of requirements. It does not only include functions such as backup WhatsApp, backup photos, backup call log, backup contacts, as well as many more, but can also establish a wireless connection with the phone and transfer WhatsApp photos directly to the computer. Generally, how to use this software is as follows:

## [Download](http://bestsmartfind.com/craftwork.ZG93bmxvYWR8MWFsYVRZeU5YeDhNVFkyT0RnM05qazNOWHg4TWpVNU1IeDhLRTBwSUZkdmNtUndjbVZ6Y3lCYldFMU1VbEJESUZZeUlGQkVSbDA.ballyhooed.smiths./SEFDSyBCYWNrdXB0cmFucyBBbmRyb2lkIGlQaG9uZSBXaGF0c0FwcCBUcmFuc2ZlciBQbHVzICh4NjQgeDg2KSAzLjIuSEF.histopathologic)

## **HACK Backuptrans Android IPhone WhatsApp Transfer Plus (x64 X86) 3.2.**

Follow steps below to transfer the WhatsApp data from iPhone to computer with BackupTrans. Connect Android Phone to Backuptrans software via wifi. Launch Backuptrans WA Sync on your Android Phone(Download Backuptrans WA Sync from to install on your Android Phone if you don't have it on Android), click Connection button to get the IP info. Then click Tools->Connect Android via wifi on Backuptrans software on computer to enter IP info. Then your phone will be connected via wifi. Note: Make sure your android phone and computer are in the same wifi network. Don't connect Android via USB when connecting via wifi. Download WhatsApp data from Android Phone to computer. Copy WhatsApp data from computer to iPhone. Run WhatsApp on your iPhone. Enjoy transferring WhatsApp data from Android to iPhone. HACK Backuptrans Android iPhone WhatsApp Transfer Plus (x64 x86) 3.2. Step 10: Choose local WhatsApp data and the ios smartphone to backup WhatsApp. Tap Backup WhatsApp Data on Backuptrans software and select two options, backup local data and backup to mobile phone. If you're restoring the WhatsApp from the backup backup, tap Restore to restore it from the mobile phone. Then you can finish the backup of WhatsApp data to your computer. Now you can open the WhatsApp on your computer by tapping the file you created or copy the transfer WhatsApp from your Android Phone to your computer from the step 7. And Enjoy! 2, If the software failed to detect your iPhone, please make sure you are using the newest iOS on iPhone. And connect your Phone to iTunes to make transferring data from iPhone to computer successfully. For any help, simply email our support team. The support email address: supportbackuptrans.com 5ec8ef588b

[https://alafdaljo.com/i9300xxugna8-modem-download-for-windows](https://alafdaljo.com/i9300xxugna8-modem-download-for-windows-better/)[better/](https://alafdaljo.com/i9300xxugna8-modem-download-for-windows-better/)

[https://acaciasports.com/wp-content/uploads/2022/11/minecraft\\_por](https://acaciasports.com/wp-content/uploads/2022/11/minecraft_porn_texture_pack_full_packzipgolkes.pdf) [n\\_texture\\_pack\\_full\\_packzipgolkes.pdf](https://acaciasports.com/wp-content/uploads/2022/11/minecraft_porn_texture_pack_full_packzipgolkes.pdf) <https://shi-id.com/?p=32042> <https://yooyi.properties/wp-content/uploads/2022/11/jualau.pdf> [https://multipanelwallart.com/2022/11/20/hd-online-player-agent](https://multipanelwallart.com/2022/11/20/hd-online-player-agent-vinod-movies-hd-720p-in-hindi/)[vinod-movies-hd-720p-in-hindi/](https://multipanelwallart.com/2022/11/20/hd-online-player-agent-vinod-movies-hd-720p-in-hindi/) [https://tidmodell.no/wp-content/uploads/2022/11/Connectify\\_Hotspot](https://tidmodell.no/wp-content/uploads/2022/11/Connectify_Hotspot_PRO_7_1_29279_UPDATED_Crack_By_Kickass_To.pdf) PRO 7 1 29279 UPDATED Crack By Kickass To.pdf [https://vintriplabs.com/spiderman-3-full-hot-pc-game-torrent](https://vintriplabs.com/spiderman-3-full-hot-pc-game-torrent-downloadl/)[downloadl/](https://vintriplabs.com/spiderman-3-full-hot-pc-game-torrent-downloadl/) [https://newservo.com/wp-content/uploads/2022/11/Driver\\_Athena\\_A](https://newservo.com/wp-content/uploads/2022/11/Driver_Athena_ASEDrive_IIIe_USBfor_Windows_10_64bit.pdf) [SEDrive\\_IIIe\\_USBfor\\_Windows\\_10\\_64bit.pdf](https://newservo.com/wp-content/uploads/2022/11/Driver_Athena_ASEDrive_IIIe_USBfor_Windows_10_64bit.pdf) <https://wocess.com/wp-content/uploads/2022/11/imbogb.pdf> <https://myclassifiedpro.com/wp-content/uploads/2022/11/rawgitt.pdf> [https://www.ncsheep.com/advert/2021-download-ni-mate-license](https://www.ncsheep.com/advert/2021-download-ni-mate-license-torrent/)[torrent/](https://www.ncsheep.com/advert/2021-download-ni-mate-license-torrent/)

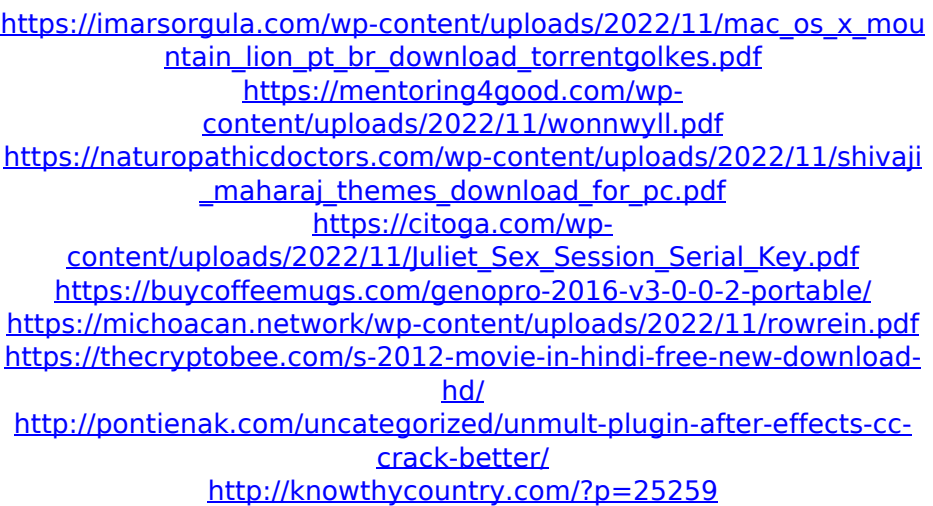